## Package 'TOSI'

January 26, 2023

Title Two-Directional Simultaneous Inference for High-Dimensional Models Version 0.3.0 Date 2023-01-26 Author Wei Liu [aut, cre], Huazhen Lin [aut] Maintainer Wei Liu <weiliu@smail.swufe.edu.cn> Description A general framework of two directional simultaneous inference is provided for high-dimensional as well as the fixed dimensional models with manifest variable or latent variable structure, such as high-dimensional mean models, highdimensional sparse regression models, and high-dimensional latent factors models. It is making the simultaneous inference on a set of parameters from two directions, one is testing whether the estimated zero parameters indeed are zero and the other is testing whether there exists zero in the parameter set of non-zero. More details can be referred to Wei Liu, et al. (2022) [<doi:10.48550/arXiv.2012.11100>](https://doi.org/10.48550/arXiv.2012.11100). **Depends** R  $(>= 4.0.0)$ Imports MASS, hdi, scalreg, glmnet URL <https://github.com/feiyoung/TOSI> BugReports <https://github.com/feiyoung/TOSI/issues> License GPL Encoding UTF-8 NeedsCompilation no Repository CRAN Date/Publication 2023-01-26 22:00:30 UTC

## R topics documented:

<span id="page-0-0"></span>Type Package

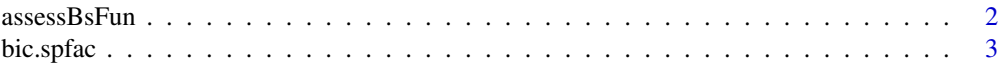

### <span id="page-1-0"></span> $2 \cos{\theta}$  assessBsFun

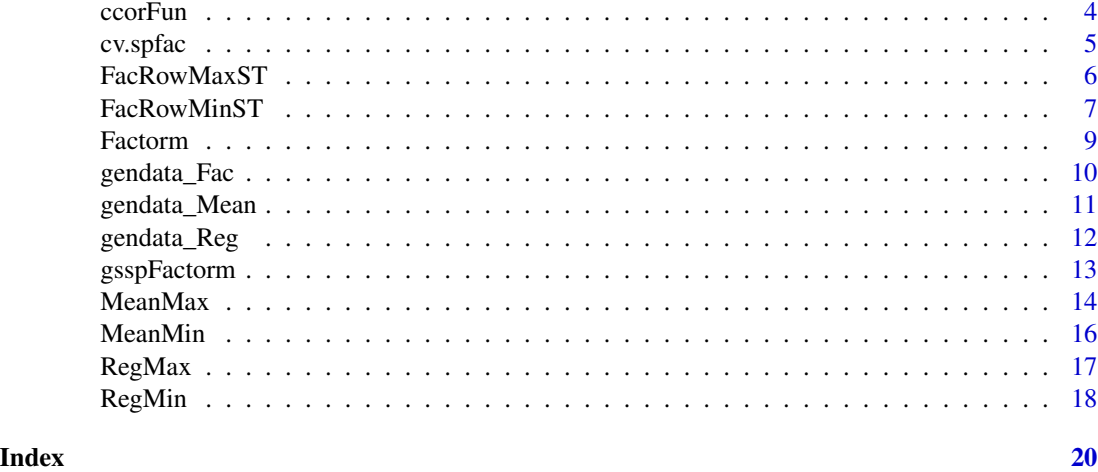

assessBsFun *Assess the performance of group-sparse loading estimate*

### Description

Evaluate the model selection consistency rate (SCR), F-measure and the smallest canonical correlation and the larger values mean better peformance in model selection and parameter estimation.

#### Usage

assessBsFun(hB, B0)

#### Arguments

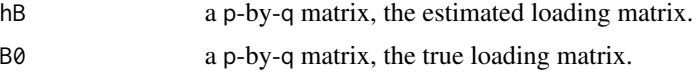

### Value

return a vecotor with three compoents whose names are scr,fmea, ccorB.

#### Note

nothing

### Author(s)

Liu Wei

### See Also

[ccorFun](#page-3-1).

#### <span id="page-2-0"></span>bic.spfac 3

### Examples

```
dat <- gendata_Fac(n = 300, p = 500)
res <- gsspFactorm(dat$X)
assessBsFun(res$sphB, dat$B0)
n <- nrow(dat$X)
res <- gsspFactorm(dat$X, lambda1=0.05*n^(1/4), lambda2=9*n^(1/4))
assessBsFun(res$sphB, dat$B0)
```
bic.spfac *Modified BIC criteria for selecting penalty parameters*

### Description

Evalute the BIC values on a set of grids of penalty parameters.

### Usage

bic.spfac(X, c1.max= 10, nlamb1=10, C10=4, c2.max=10, nlamb2=10, C20=4)

### Arguments

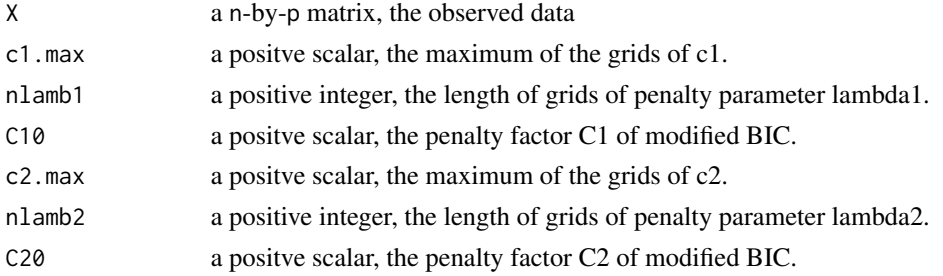

#### Value

return a list with class named pena\_info and BIC, including following components:

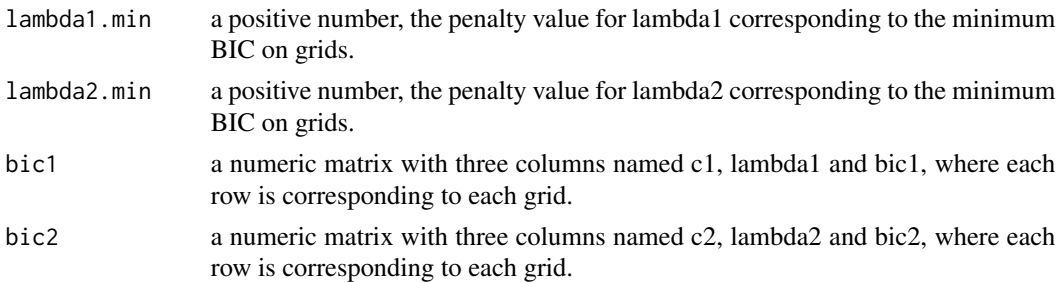

#### Note

#### <span id="page-3-0"></span>Author(s)

Liu Wei

#### References

Wei Liu, Huazhen Lin, Jin Liu (2020). Estimation and inference on high-dimensional sparse factor models.

### See Also

[gsspFactorm](#page-12-1).

### Examples

```
datlist1 <- gendata_Fac(n= 100, p = 500)
X <- datlist1$X
spfac <- gsspFactorm(X, q=NULL) # use default values for lambda's.
assessBsFun(spfac$sphB, datlist1$B0)
```
biclist <- bic.spfac(datlist1\$X, c2.max=20,nlamb1 = 10) # # select lambda's values using BIC.

<span id="page-3-1"></span>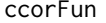

Evaluate the smallest canonical correlation for two set of variables

#### Description

Evaluate the smallest canonical correlation for two set of variables, each set of variables is represented by a matrix whose columns are variables.

### Usage

ccorFun(hH, H)

#### Arguments

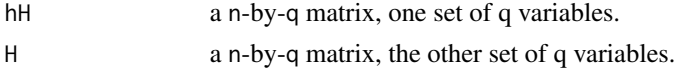

#### Value

return a scalar value, the smallest canonical correlation.

#### Note

nothing

### Author(s)

#### <span id="page-4-0"></span>cv.spfac 5

### See Also

[cancor](#page-0-0).

### Examples

```
dat <- gendata_Fac(n = 300, p = 500)
res <- gsspFactorm(dat$X)
ccorFun(res$hH, dat$H0)
```
cv.spfac *Cross validation for selecting penalty parameters*

### Description

Evalute the CV values on a set of grids of penalty parameters.

### Usage

cv.spfac(X, lambda1\_set, lambda2\_set, nfolds=5)

### Arguments

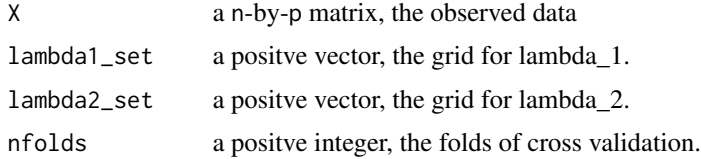

#### Value

return a list including following components:

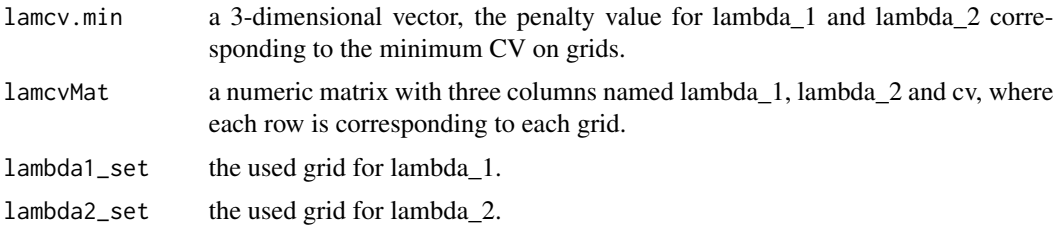

### Note

nothing

### Author(s)

#### <span id="page-5-0"></span>References

Wei Liu, Huazhen Lin, (2019). Estimation and inference on high-dimensional sparse factor models.

#### See Also

[gsspFactorm](#page-12-1).

#### Examples

```
datlist1 \leq gendata_Fac(n= 100, p = 300, rho=1)
X <- datlist1$X
spfac <- gsspFactorm(X, q=NULL) # use default values for lambda's.
assessBsFun(spfac$sphB, datlist1$B0)
lambda1_set <- seq(0.2, 2, by=0.3)
lambda2_set <- 1:8
# select lambda's values using CV method.
lamList <- cv.spfac(X, lambda1_set, lambda2_set, nfolds=5)
spfac <- gsspFactorm(X, q=NULL,lamList$lamcv.min[1], lamList$lamcv.min[2])
assessBsFun(spfac$sphB, datlist1$B0)
```
FacRowMaxST *Data splitting-based two-stage maximum testing method for a group of loading vectors in factor models.*

#### Description

Conduct the simultaneous inference for a set of loading vectors in the NUll hypothesises H01 that assumes the set of loading vectors are all zeroes.

### Usage

FacRowMaxST(X, G1, q=NULL, Nsplit= 5, sub.frac=0.5, alpha=0.05, standardized=FALSE,seed=1)

#### Arguments

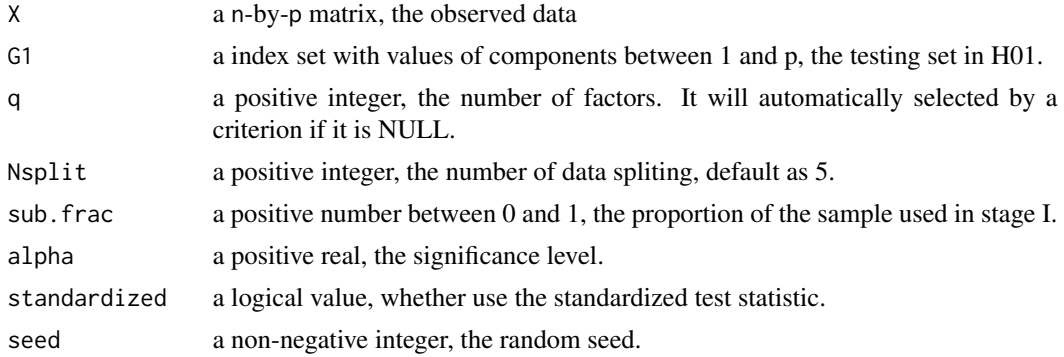

#### <span id="page-6-0"></span>FacRowMinST 7

#### Value

return a vector with names 'CriticalValue', 'TestStatistic', 'reject\_status', 'p-value' if Nsplit=1, and 'reject\_status' and 'adjusted\_p-value' if Nsplit>1.

#### Note

nothing

#### Author(s)

Liu Wei

#### References

Wei Liu, Huazhen Lin, Jin Liu (2020). Estimation and inference on high-dimensional sparse factor models.

#### See Also

[Factorm](#page-8-1)

#### Examples

```
### Example
dat <- gendata_Fac(n = 300, p = 500)
res <- Factorm(dat$X)
X \leq - dat$X
# ex1: H01 is false
G1 <- 1:10; # all are nonzero loading vectors
FacRowMaxST(X, G1=G1, alpha=0.05, sub.frac=0.5)
FacRowMaxST(X, q= 6, G1=G1, alpha=0.05, sub.frac=0.5) # specify the true number of factors
# ex2: H01 is true
G1 <- 481:500 # all are zero loading vectors
FacRowMaxST(X, G1=G1, alpha=0.05, sub.frac=0.5)
FacRowMaxST(X, q= 7, G1=G1, alpha=0.05, sub.frac=0.5) # specify a false number of factors
```
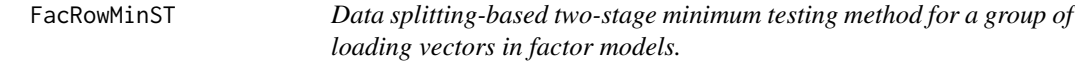

### Description

Conduct the simultaneous inference for a set of loading vectors inr the NUll hypothesises H02 that assumes there is zero loading vector in the set of loading vectors.

#### Usage

FacRowMinST(X, G2, q=NULL, Nsplit= 5, sub.frac=0.5, alpha=0.05, standardized=FALSE,seed=1)

#### <span id="page-7-0"></span>Arguments

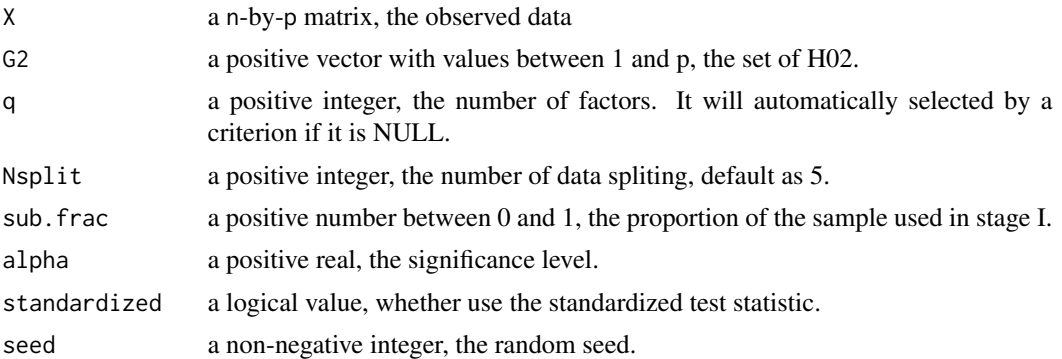

#### Value

return a vector with names 'CriticalValue', 'TestStatistic', 'reject\_status', 'p-value' if Nsplit=1, and 'reject\_status' and 'adjusted\_p-value' if Nsplit>1.

### Note

nothing

### Author(s)

Liu Wei

### References

Wei Liu, Huazhen Lin, Jin Liu (2020). Estimation and inference on high-dimensional sparse factor models.

#### See Also

[Factorm](#page-8-1)

#### Examples

```
### Example
dat <- gendata_Fac(n = 300, p = 500)
res <- Factorm(dat$X)
X < - dat$X
# ex1: H01 is false
G2 <- 1:200; # all are nonzero loading vectors
FacRowMinST(X, G2=G2, alpha=0.05, sub.frac=0.5)
FacRowMinST(X, q= 6, G2=G2, alpha=0.05, sub.frac=0.5) # specify the true number of factors
# ex2: H01 is true
G2 <- 1:500 # all are zero loading vectors
FacRowMinST(X, G2=G2, alpha=0.05, sub.frac=0.5)
FacRowMinST(X, q= 7, G2=G2, alpha=0.05, sub.frac=0.5) # specify a false number of factors
```
<span id="page-8-1"></span><span id="page-8-0"></span>

### Description

Factor analysis to extract latent linear factor and estimate loadings.

### Usage

Factorm(X, q=NULL)

### Arguments

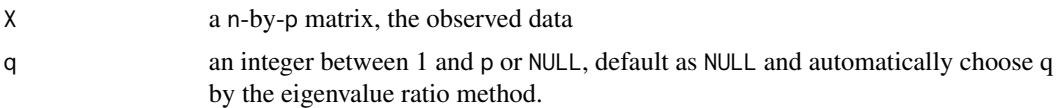

### Value

return a list with class named fac, including following components:

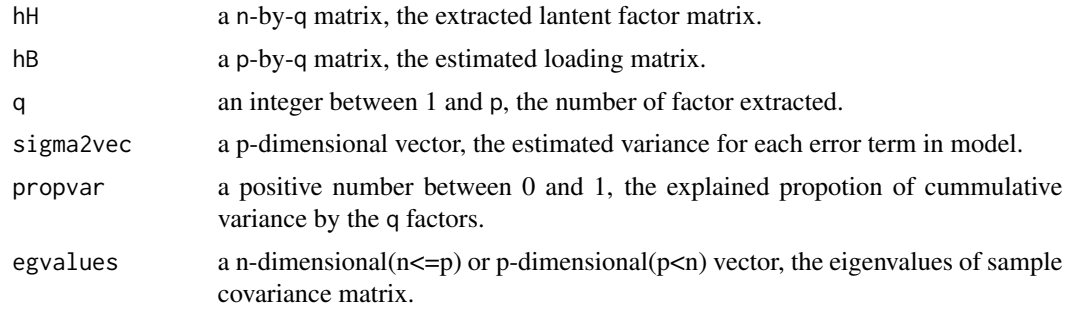

#### Note

nothing

### Author(s)

Liu Wei

### References

Fan, J., Xue, L., and Yao, J. (2017). Sufficient forecasting using factor models. Journal of Econometrics.

### See Also

[factor](#page-0-0).

### Examples

```
dat <- gendata_Fac(n = 300, p = 500)
res <- Factorm(dat$X)
ccorFun(res$hH, dat$H0) # the smallest canonical correlation
```
gendata\_Fac *Generate simulated data*

### Description

Generate simulated data from high dimensional sparse factor model.

#### Usage

```
gendata_Fac(n, p, seed=1, q=6, pzero= floor(p/4),
            sigma2=0.1, gamma=1, heter=FALSE, rho=1)
```
### Arguments

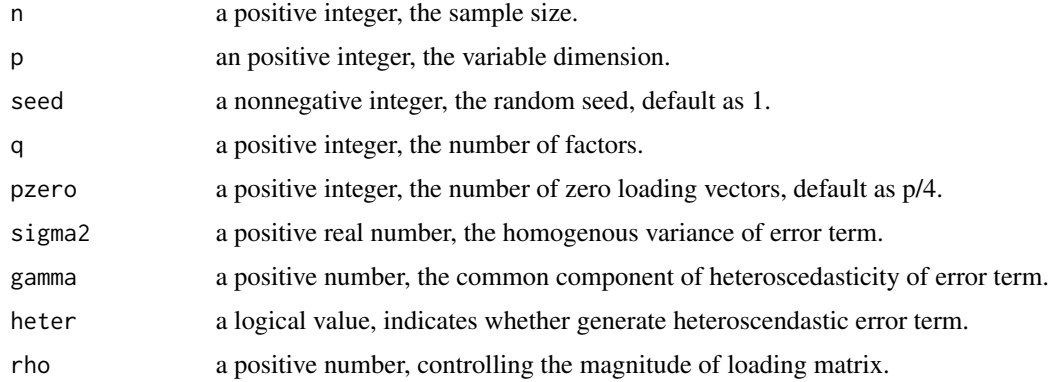

#### Value

return a list including two components:

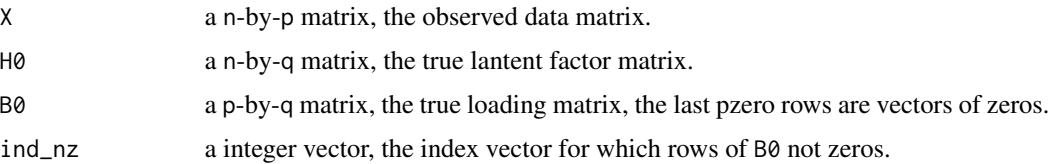

#### Note

<span id="page-9-0"></span>

### <span id="page-10-0"></span>gendata\_Mean 11

### Author(s)

Liu Wei

### See Also

[Factorm](#page-8-1).

### Examples

```
dat <- gendata_Fac(n=300, p = 500)
str(dat)
```
<span id="page-10-1"></span>gendata\_Mean *Generate simulated data*

### Description

Generate simulated data from for high-dimensional mean model.

### Usage

```
gendata_Mean(n, p, s0= floor(p/2), seed=1, rho= 1, tau=1)
```
### Arguments

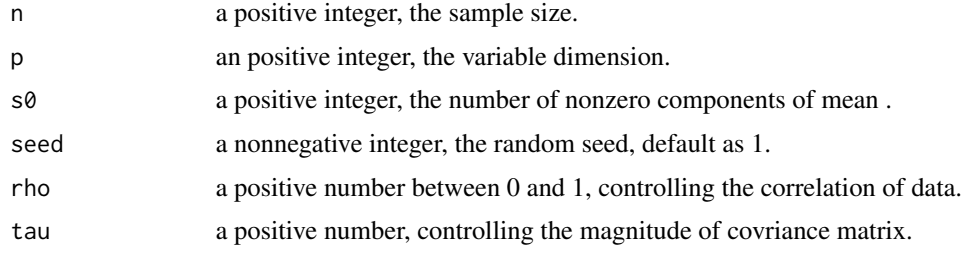

### Value

return a list including two components:

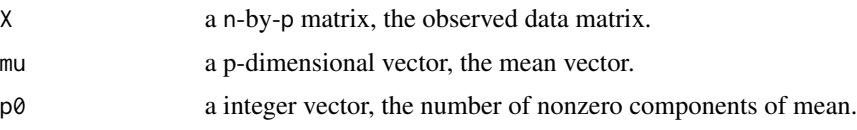

#### Note

### <span id="page-11-0"></span>Author(s)

Liu Wei

### Examples

```
dat <- gendata_Mean(n=100, p = 100, s0=3)
str(dat)
```
<span id="page-11-1"></span>gendata\_Reg *Generate simulated data*

### Description

Generate simulated data from high-dimensional sparse regression model.

### Usage

gendata\_Reg(n=100, p = 20, s0=5, rho=1, seed=1)

### Arguments

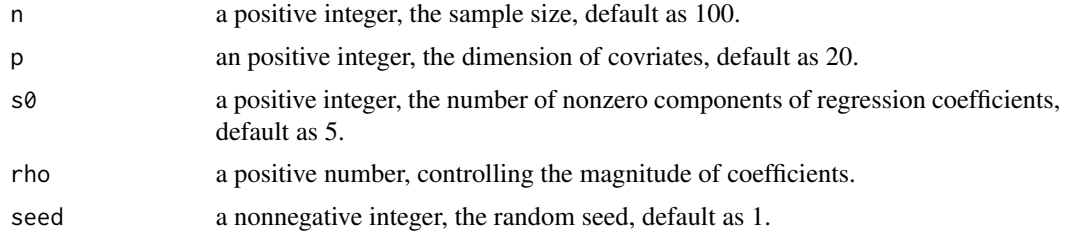

### Value

return a list including two components:

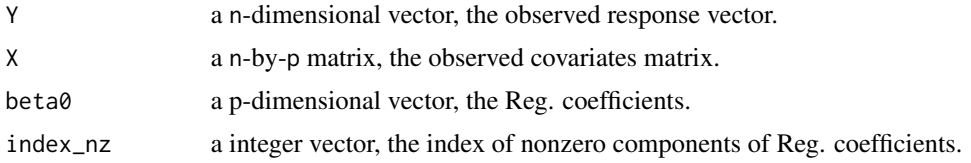

#### Note

nothing

### Author(s)

### <span id="page-12-0"></span>gsspFactorm 13

### Examples

```
dat <- gendata_Reg(n=100, p = 100, s0=3)
str(dat)
```
<span id="page-12-1"></span>gsspFactorm *High Dimensional Sparse Factor Model*

### Description

sparse factor analysis to extract latent linear factor and estimate row-sparse and entry-wise-sparse loading matrix.

### Usage

```
gsspFactorm(X, q=NULL, lambda1=nrow(X)^(1/4), lambda2=nrow(X)^(1/4))
```
#### Arguments

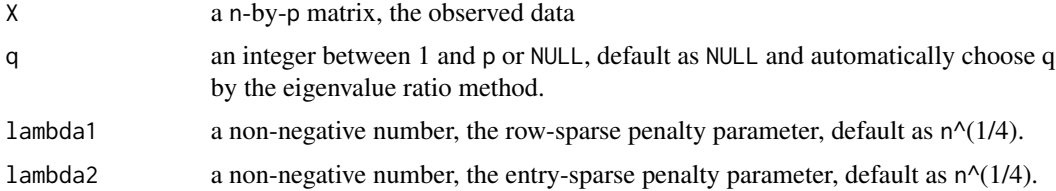

#### Value

return a list with class named fac, including following components:

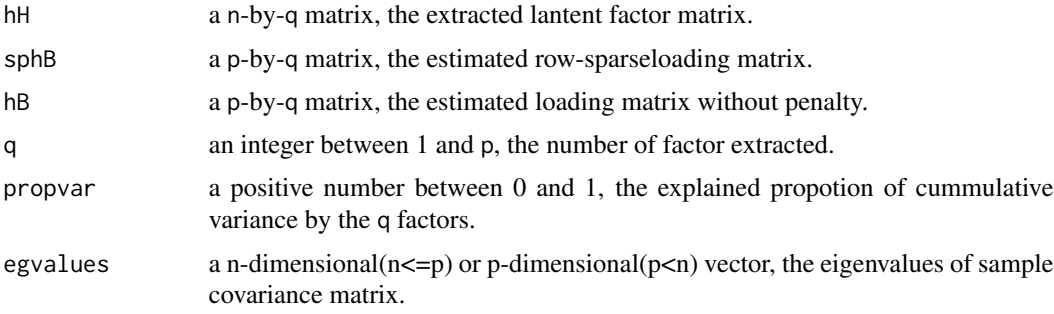

### Note

nothing

### Author(s)

#### <span id="page-13-0"></span>References

Liu, W., Lin, H., Liu, J., & Zheng, S. (2020). Two-directional simultaneous inference for highdimensional models. arXiv preprint arXiv:2012.11100.

#### See Also

[factor](#page-0-0), [Factorm](#page-8-1)

#### Examples

```
dat <- gendata_Fac(n = 300, p = 500)
res <- gsspFactorm(dat$X)
ccorFun(res$hH, dat$H0) # the smallest canonical correlation
## comparison of l2 norm
oldpar <- par(mar = c(5, 5, 2, 2), mfrow = c(1, 2))
plot(rowSums(dat$B0^2), type='o', ylab='l2B', main='True')
l2B <- rowSums(res$sphB^2)
plot(l2B, type='o', main='Est.')
Bind \le ifelse(dat$B0==0, 0, 1)
hBind <- ifelse(res$sphB==0, 0, 1)
## Select good penalty parameters
dat <- gendata_Fac(n = 300, p = 200)
res <- gsspFactorm(dat$X, lambda1=0.04*nrow(dat$X)^(1/4) ,lambda2=1*nrow(dat$X)^(1/4))
ccorFun(res$hH, dat$H0) # the smallest canonical correlation
## comparison of l2 norm
plot(rowSums(dat$B0^2), type='o', ylab='l2B', main='True')
l2B <- rowSums(res$sphB^2)
plot(l2B, type='o', main='Est.')
## comparison of structure of loading matrix
Bind \le ifelse(dat$B0==0, 0, 1)
hBind <- ifelse(res$sphB==0, 0, 1)
par(oldpar)
```
MeanMax *Data splitting-based two-stage maximum mean testing method for the mean vector.*

#### Description

Conduct the simultaneous inference for a set of mean components in the NUll hypothesises H01 that assumes the set of mean components are all zeroes.

#### <span id="page-14-0"></span> $MeanMax$  15

#### Usage

MeanMax(X, test.set, Nsplit = 5,frac.size=0.5, standardized=FALSE,alpha=0.05, seed=1)

#### Arguments

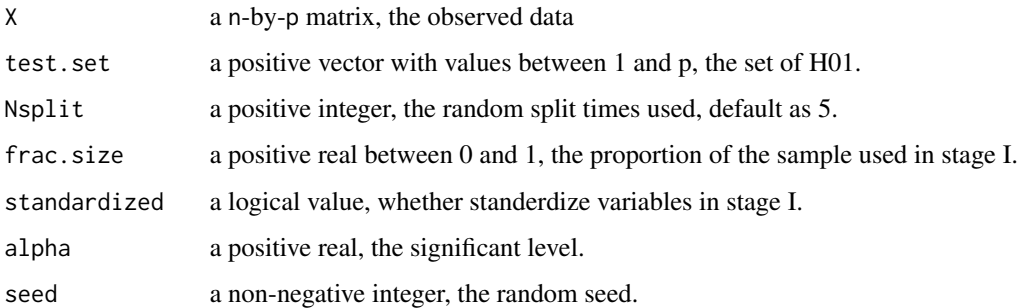

#### Value

return a vector with names 'CriticalValue', 'TestStatistic', 'reject\_status', 'p-value' if Nsplit=1, and 'reject\_status' and 'adjusted\_p-value' if Nsplit>1.

#### Note

nothing

### Author(s)

Liu Wei

### See Also

[gendata\\_Mean](#page-10-1)

#### Examples

```
### Example
n <- 100; p <- 100;i <- 1
s0 <- 5 # First five components are nonzeros
rho < -1; tau <-1;
dat1 <- gendata_Mean(n, p, s0, seed=i, rho, tau)
# ex1: H01 is false
MeanMax(dat1$X, 1:p)
MeanMax(dat1$X, 1:p, Nsplit=1)
# ex1: H01 is true
MeanMax(dat1$X, p)
MeanMax(dat1$X, p, Nsplit=1)
```
<span id="page-15-1"></span><span id="page-15-0"></span>MeanMin *Data splitting-based two-stage minimum mean testing method for the mean vector.*

### Description

Conduct the simultaneous inference for a set of mean components in the the Null hypothesises H02 that assumes the set of mean components exist zero.

### Usage

MeanMin(X, test.set, Nsplit = 5, frac.size=0.5, standardized=FALSE, alpha=0.05, seed=1)

### Arguments

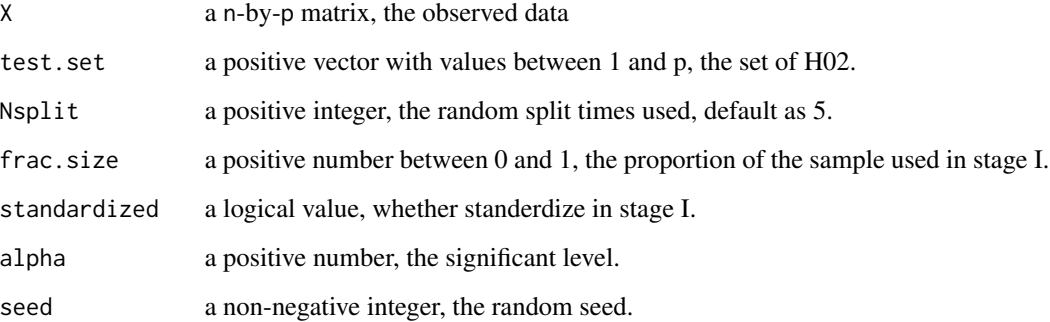

### Value

return a vector with names 'CriticalValue', 'TestStatistic', 'reject\_status', 'p-value' if Nsplit=1, and 'reject\_status' and 'adjusted\_p-value' if Nsplit>1.

### Note

nothing

### Author(s)

Liu Wei

### See Also

[gendata\\_Mean](#page-10-1), [MeanMin](#page-15-1)

#### <span id="page-16-0"></span> $RegMax$  17

### Examples

```
### Example
n <- 100; p <- 100; i <- 1
s0 <- 5 # First five components are nonzeros
rho <-4; tau <-1;
dat1 <- gendata_Mean(n, p, s0, seed=i, rho, tau)
# ex1: H01 is false
MeanMin(dat1$X, 1:s0)
MeanMin(dat1$X, 1:s0, Nsplit=1)
# ex1: H01 is true
MeanMin(dat1$X, 1:p)
MeanMin(dat1$X, 1:p, Nsplit=1)
```
RegMax *Data splitting-based two-stage maximum testing method for the regression coefficients in linear regression models*

### Description

Conduct the simultaneous inference for a set of regression coefficients in the null hypothesises H01 that assume the set of regression coefficients components are all zeroes.

### Usage

```
RegMax(X, Y, G1, Nsplit = 5, sub.frac=0.5, alpha=0.05, seed=1, standardized=FALSE)
```
### Arguments

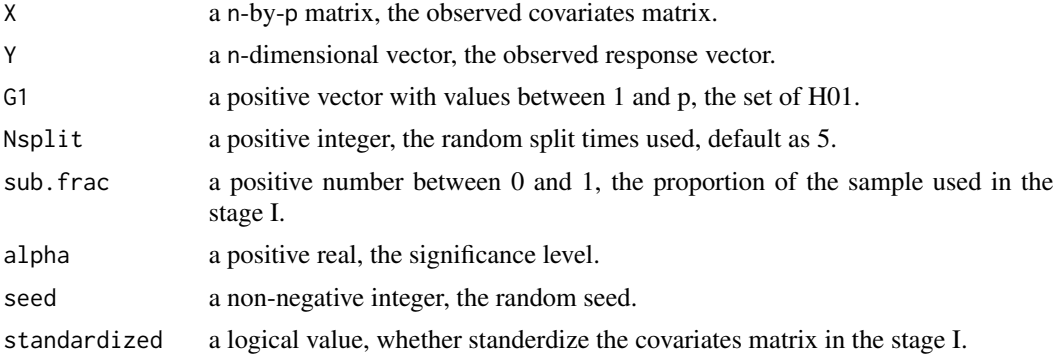

#### Value

return a vector with names 'CriticalValue', 'TestStatistic', 'reject\_status', 'p-value' if Nsplit=1, and 'reject\_status' and 'adjusted\_p-value' if Nsplit>1.

#### Note

#### <span id="page-17-0"></span>Author(s)

Liu Wei

### References

Liu, W., Lin, H., Liu, J., & Zheng, S. (2020). Two-directional simultaneous inference for highdimensional models. arXiv preprint arXiv:2012.11100.

#### See Also

[gendata\\_Reg](#page-11-1)

#### Examples

```
### Example
n <- 50; p <- 20; i <- 1
s0 <- 5 # First five components are nonzeros
rho <-1;dat1 <- gendata_Reg(n, p, s0, seed=i, rho)
# ex1: H01 is false
RegMax(dat1$X, dat1$Y, 1:p)
# ex1: H01 is true
RegMax(dat1$X, dat1$Y, p)
```
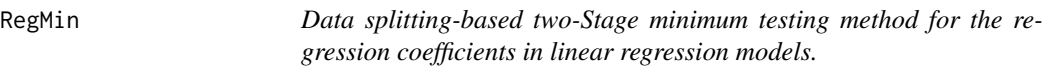

#### Description

Conduct the simultaneous inference for a set of regression coefficients in a null hypothesises H02 that assumes the set of regression coefficients components exist zero.

#### Usage

RegMin(X, Y, G2, Nsplit = 5, sub.frac=0.5, alpha=0.05, seed=1, standardized=FALSE)

#### Arguments

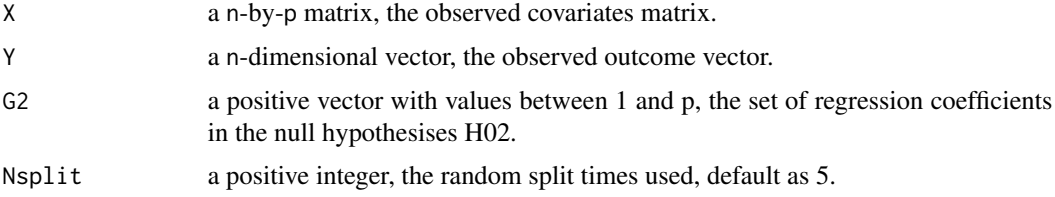

#### <span id="page-18-0"></span> $RegMin$  19

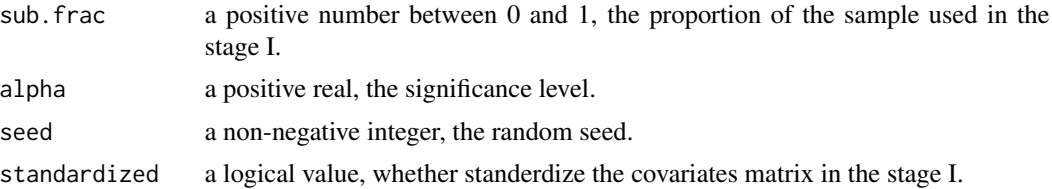

### Value

return a vector with names 'CriticalValue', 'TestStatistic', 'reject\_status', 'p-value' if Nsplit=1, and 'reject\_status' and 'adjusted\_p-value' if Nsplit>1.

### Note

nothing

### Author(s)

Liu Wei

### References

Liu, W., Lin, H., Liu, J., & Zheng, S. (2020). Two-directional simultaneous inference for highdimensional models. arXiv preprint arXiv:2012.11100.

### See Also

[gendata\\_Reg](#page-11-1)

#### Examples

```
### Example
n <- 100; p <- 20;i <- 1
s0 <- 5 # First five components are nonzeros
rho <-1;dat1 <- gendata_Reg(n, p, s0, seed=i, rho)
# ex1: H01 is false
RegMin(dat1$X, dat1$Y, 1:s0)
# ex1: H01 is true
RegMin(dat1$X, dat1$Y, p)
```
# <span id="page-19-0"></span>Index

∗ Factor Factorm, [9](#page-8-0) gendata\_Fac, [10](#page-9-0) gsspFactorm, [13](#page-12-0) ∗ Feature FacRowMaxST, [6](#page-5-0) FacRowMinST, [7](#page-6-0) Factorm, [9](#page-8-0) gendata\_Fac, [10](#page-9-0) gsspFactorm, [13](#page-12-0) ∗ Simultanous inference FacRowMaxST, [6](#page-5-0) FacRowMinST, [7](#page-6-0) MeanMax, [14](#page-13-0) MeanMin, [16](#page-15-0) RegMax, [17](#page-16-0) RegMin, [18](#page-17-0) assessBsFun, [2](#page-1-0) bic.spfac, [3](#page-2-0) cancor, *[5](#page-4-0)* ccorFun, *[2](#page-1-0)*, [4](#page-3-0) cv.spfac, [5](#page-4-0) FacRowMaxST, [6](#page-5-0) FacRowMinST, [7](#page-6-0) factor, *[9](#page-8-0)*, *[14](#page-13-0)* Factorm, *[7,](#page-6-0) [8](#page-7-0)*, [9,](#page-8-0) *[11](#page-10-0)*, *[14](#page-13-0)* gendata\_Fac, [10](#page-9-0) gendata\_Mean, [11,](#page-10-0) *[15,](#page-14-0) [16](#page-15-0)* gendata\_Reg, [12,](#page-11-0) *[18,](#page-17-0) [19](#page-18-0)* gsspFactorm, *[4](#page-3-0)*, *[6](#page-5-0)*, [13](#page-12-0) MeanMax, [14](#page-13-0) MeanMin, *[16](#page-15-0)*, [16](#page-15-0) RegMax, [17](#page-16-0) RegMin, [18](#page-17-0)